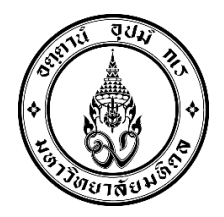

**ก ำหนดกำรอบรมเชิงปฏิบัติกำร**

**หลักสูตร "กำรใช้งำนโปรแกรม EndNote X9 เพื่อกำรจัดกำรบรรณำนุกรม" รุ่นที่ 2/2562 วันอังคำรที่ 10 กันยำยน 2562 เวลำ 08.30 - 16.30 น. ณ ห้องปฏิบัติกำรคอมพิวเตอร์ Lab 101 ชั้น 1 กองเทคโนโลยีสำรสนเทศ มหำวิทยำลัยมหิดล**

\*\*\*\*\*\*\*\*\*\*\*\*\*\*\*\*\*\*\*\*\*\*\*\*\*\*\*\*\*\*\*\*\*\*\*\*\*\*\*\*\*\*\*\*\*\*\*

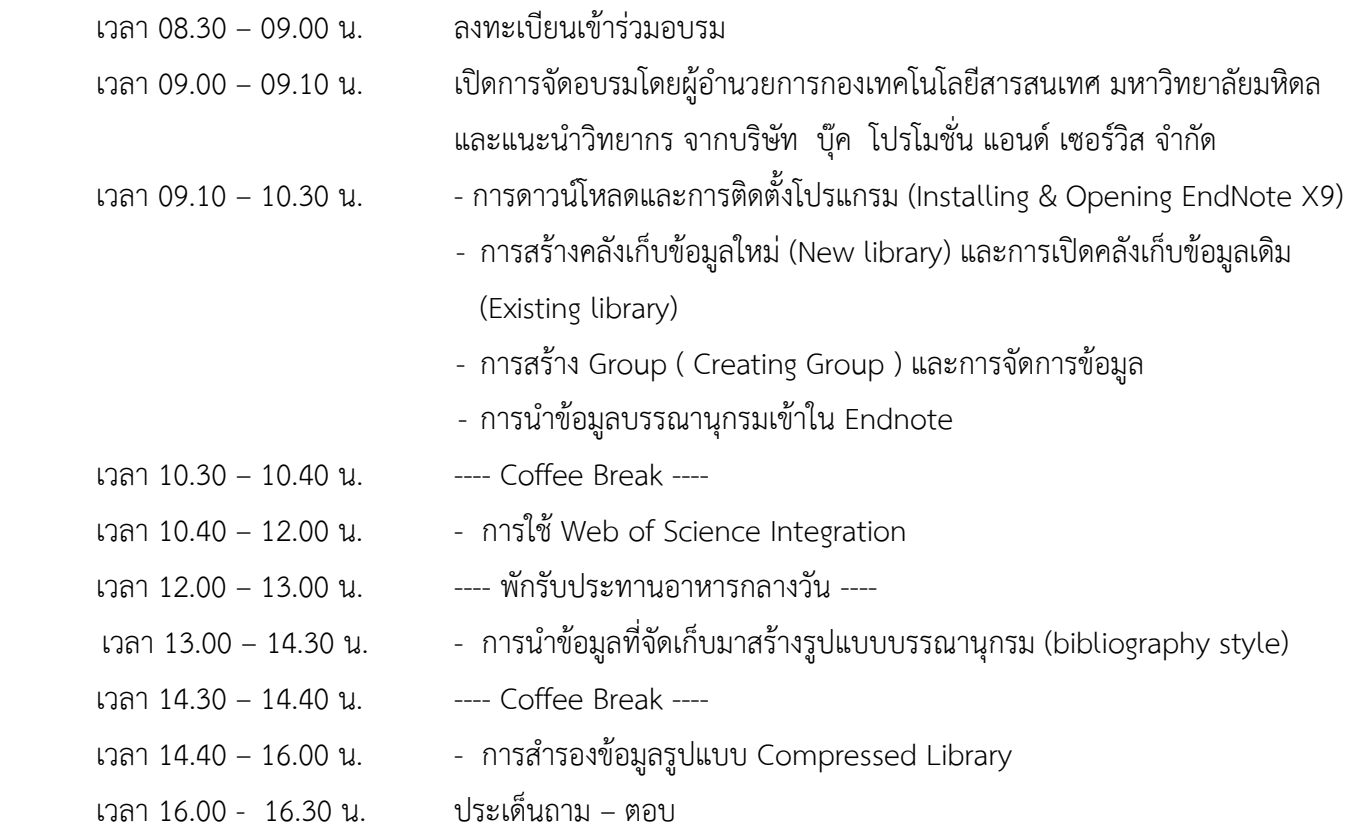

\*\*\*\*\*\*\*\*\*\*\*\*\*\*\*\*\*\*\*\*\*\*\*\*\*\*\*\*\*\*\*\*\*\*\*\*\*\*\*\*\*\*\*\*\*\*\*\*\*\*\*\*

<u>หมายเหตุ</u> : กำหนดการนี้อาจมีการเปลี่ยนแปลงในภายหลังตามความเหมาะสมของเวลาในการอบรม